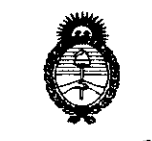

**Ministerio de Salud**<br>Fecretaria de Políticas, Regulación e Institutos ANM A.T.

**DISBASIEIAN NO** 1 3 1 7

BUENOS AIRES, 1 **6 FEB 20U** 

VISTO el Expediente N0 1-47-16348-10-6 del Registro de esta Administración Nacional de Medicamentos, Alimentos y Tecnología Médica (ANMAT), y

CONSIDERANDO:

Que por las presentes actuaciones AGIMED S.R.L. solicita se autorice la inscripción en el Registro Productores y Productos de Tecnología Médica (RPPTM) de esta Administración Nacional, de un nuevo producto médico.

Que las actividades de elaboración y comercialización de productos médicos se encuentran contempladas por la Ley 16463, el Decreto 9763/64, y MERCOSUR/GMC/RES. Nº 40/00, incorporada al ordenamiento jurídico nacional por Disposición ANMAT N° 2318/02 (TO 2004), y normas complementarias.

Que consta la evaluación técnica producida por el Departamento de Registro.

Que consta la evaluación técnica producida por la Dirección de Tecnología Médica, en la que informa que el producto estudiado reúne los requisitos técnicos que contempla la norma legal vigente, y que los establecimientos declarados demuestran aptitud para la elaboración y el control de calidad del producto cuya inscripción en el Registro se solicita.

Que los datos identificatorios característicos a ser transcriptos en los proyectos de la Disposición Autorizante y del Certificado correspondiente, han sido convalidados por las áreas técnicas precedentemente citadas.

Que se ha dado cumplimiento a los requisitos legales y formales que contempla la normativa vigente en la materia.

Que corresponde autorizar la inscripción en el RPPTM del producto médico objeto de la solicitud.

ا<br>ان

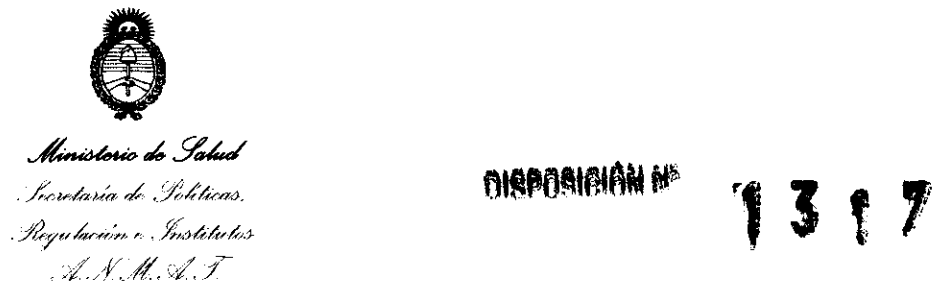

Que se actúa en virtud de las facultades conferidas por los Artículos 8°, inciso 11) y 100, inciso i) del Decreto 1490/92 y por el Decreto 425/10.

Por ello;

## EL INTERVENTOR DE LA ADMINISTRACIÓN NACIONAL DE MEDICAMENTOS, ALIMENTOS Y TECNOLOGÍA MÉDICA DISPONE:

ARTICULO 1° - Autorízase la inscripción en el Registro Nacional de Productores y Productos de Tecnología Médica (RPPTM) de la Administración Nacional de Medicamentos, Alimentos y Tecnología Médica del producto médico de marca Philips, nombre descriptivo Electrocardiógrafos y nombre técnico Electrocardiógrafos, de acuerdo a lo solicitado por AGIMED S.R.L. con los Datos Identificatorios Característicos que figuran como Anexo I de la presente Disposición y que forma parte integrante de la misma.

ARTICULO 2° - Autorízanse los textos de los proyectos de rótulo/s y de instrucciones de uso que obran a fojas 4 y 5 a 15 respectivamente, figurando como Anexo II de la presente Disposición y que forma parte integrante de la misma.

ARTICULO 3° - Extiéndase, sobre la base de lo dispuesto en los Artículos precedentes, el Certificado de Inscripción en el RPPTM, figurando como Anexo III de la presente Disposición y que forma parte integrante de la misma

ARTICULO 4° - En los rótulos e instrucciones de uso autorizados deberá figurar la leyenda: Autorizado por la ANMAT PM-1365-48, con exclusión de toda otra leyenda no contemplada en la normativa vigente.

ARTICULO 5°- La vigencia del Certificado mencionado en el Artículo 3° será por

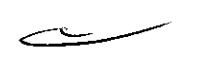

30

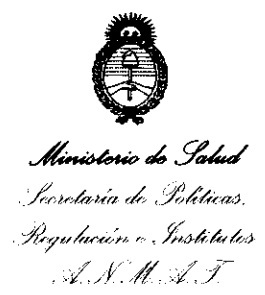

#### DISPOSICIÓN Nº 1317

cinco (5) años, a partir de la fecha impresa en el mismo.

 $131$ 

ARTICULO 6º - Regístrese. Inscríbase en el Registro Nacional de Productores y Productos de Tecnología Médica al nuevo producto. Por Mesa de Entradas notifíquese al interesado, haciéndole entrega de copia autenticada de la presente Disposición, conjuntamente con sus Anexos I, II y III. Gírese al Departamento de Registro a los fines de confeccionar el legajo correspondiente. Cumplido, archivese.

Expediente Nº 1-47-16348-10-6 DISPOSICIÓN Nº

 $\bar{z}$ 

Dr. OTTO A. ORSINGHER SUB-INTERVENTOR A.N.M.A.T.

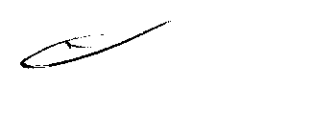

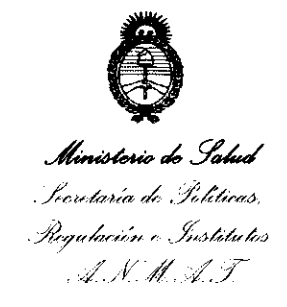

#### ANEXO I

DATOS IDENTIFICATORIOS CARACTERÍSTICOS del PRODUCTO MÉDICO inscripto en el RPPTM mediante DISPOSICIÓN ANMAT Nº ... **1... 3... 1... Z........** 

Nombre descriptivo: Electrocardiógrafos.

Código de identificación y nombre técnico UMDNS: 11-407 -Electrocardiógrafos. Marca del producto médico: Philips.

Clase de Riesgo: Clase II.

Indicación/es autorizada/s: Los electrocardiógrafos Philips están diseñados para la adquisición de señales descriptivas de la actividad eléctrica cardíaca (electrocardiografías) de múltiples canales procedentes de electrodos situados en la superficie corporal de pacientes adultos y pediátricos y registrar, mostrar, analizar y almacenar dichas señales, permitiendo al usuario (profesional sanitario cualificado) efectuar diagnósticos en base a las mismas.

Modelo(s): Pagewriter TC3O.

Período de vida útil: 10 años.

Condición de expendio: Venta exclusiva a profesionales e instituciones sanitarias. Nombre del fabricante: Philips Medical Systems.

Lugar/es de elaboración: 3000 Minuteman Road, Andover, MA 01810-1099 USA.

Expediente Nº 1-47-16348-10-6 DISPOSICIÓN N<sup>o</sup>

GHEB

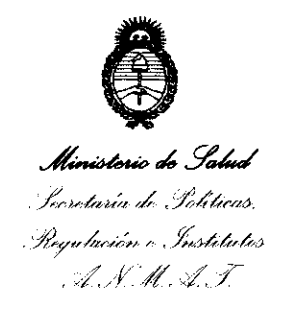

#### **ANEXO II**

TEXTO DEL/LOS RÓTULO/S e INSTRUCCIONES DE USO AUTORIZADO/S del PRODUCTO MÉDICO inscripto en el RPPTM mediante DISPOSICIÓN ANMAT Nº  $-131$ 

Indiang -

Dr. OTTO A. ORSINGHER SUB-INTERVENTOR AN.M.A.T.

 $\sim 10^6$ 

 $\sim 10$ 

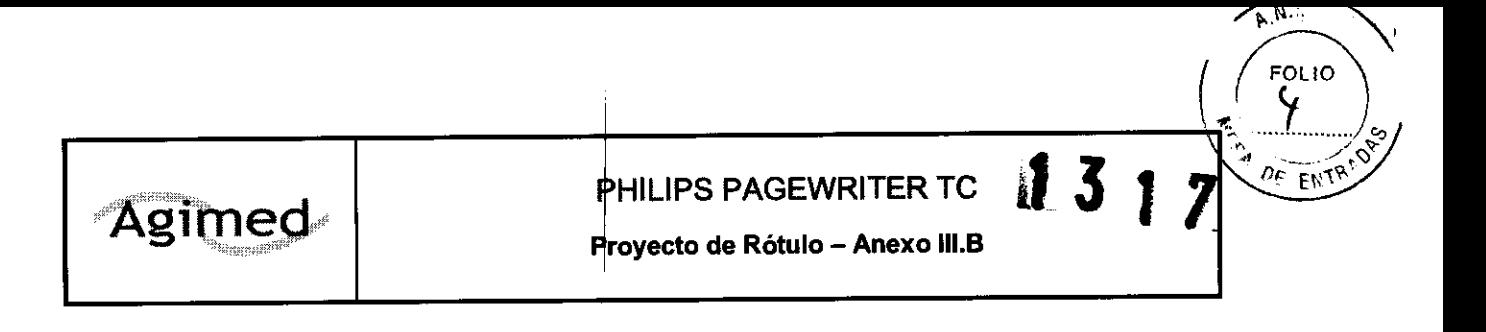

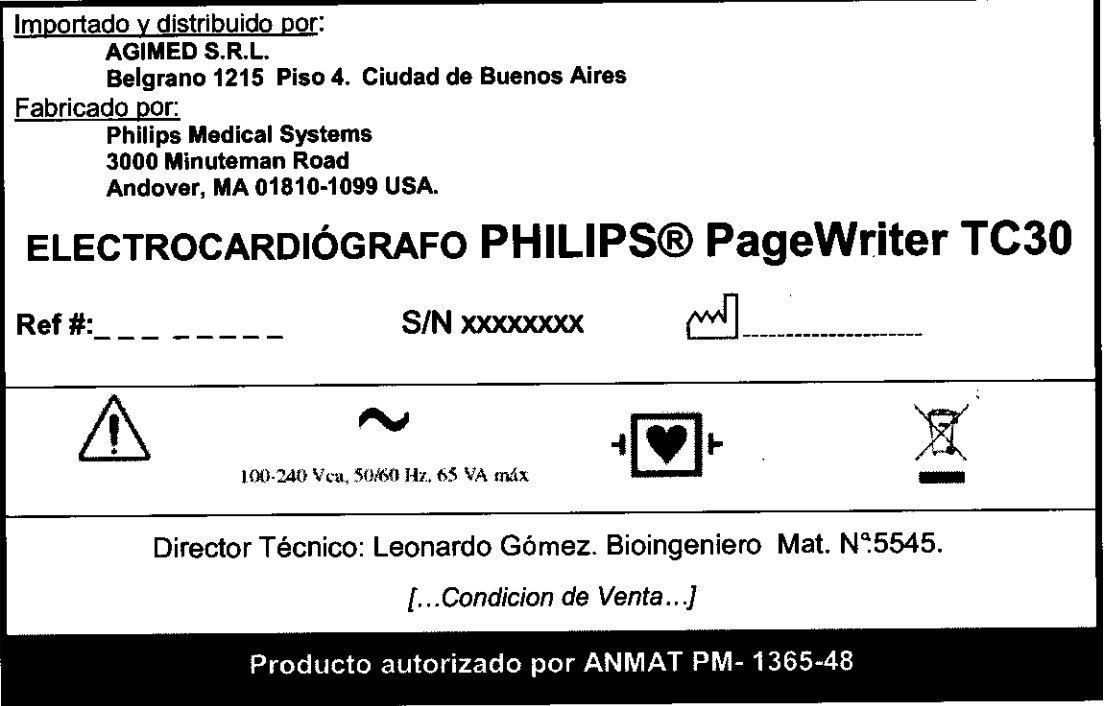

 $\subset$ FERNANDO SCIOLLA Apoderado<br>AGIMED S.R.L. Bioing. LEONARD: GOMEZ<br>Mat. COPITEC 6545<br>Director Tech co<br>AG MED 5.f..l.

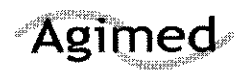

Instrucciones de Uso - Anexo III.B

- p.., .....

 $\Omega$ 

FOLIO

ENTR!

7

#### 3.1

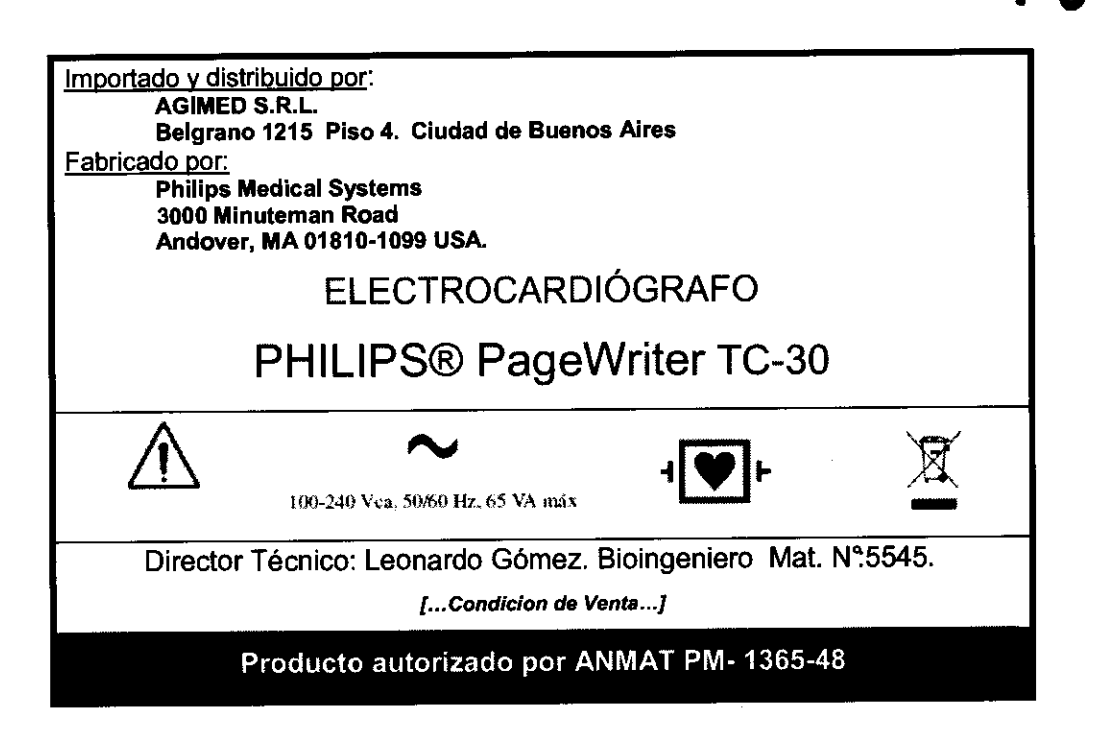

#### $3.1 - 2.7$ :

CONDICIONES DE ALMACENAMIENTO Y MANIPULACiÓN:

- 1> Utilice únicamente baterías de ión litio de Philips Medical Systems (número de parte de Philips 989803160981) con el electrocardiógrafo.
- 1> Utilice el electrocardiógrafo, cargue las baterías y guárdelas a una temperatura ambiente no superior a 25 oC (770 F). La exposición a temperaturas más altas reducirá la vida útil de las baterías, la dañará y degradará el rendimiento del electrocardíógrafo.
- Si el electrocardiógrafo se va a almacenar durante más de sesenta días sin utilizarlo, cargue completamente las baterías, extráigalas y desconecte la alimentación de CA del electrocardiógrafo. Guarde las baterías en un lugar fresco y seco. Un juego de baterías completamente cargadas, almacenado fuera del electrocardiógrafo, necesitará recargarse<br>
cada sesenta días.<br> **APODE ERNANDO SCIÓLLA**<br>
APODE TRO APODE TRO cada sesenta días. del<br>le baterías<br>rá recargarse<br>Q-8ClpLLA

## $\sim$ **Apoderado**

#### 3.2: USO PREVISTO

El uso previsto del electrocardiógrafo es la adquisición de señales de ECG de múltiples canales procedentes de electrodos de ECG aplicados en la piel de pacientes adultos y pediátricos, así como registrar, mostrar, analizar y almacenar dichas señales para su posterior revisión. El electrocardiógrafo está diseñado para que lo utilicen los profesionales sanitarios cualificados en instalaciones sanitarias, El análisis de las señales del ECG se realiza mediante algoritmos que proporcionan mediciones, presentaciones de datos, presentaciones gráficas e interpretaciones para que el usuario las revise. El ECG interpretado, con las mediciones y las declaraciones interpretativas, se ofrece al facultativo. *i*  únicamente como base consultiva. Deberá utilizarse junto con el conocimiento que tenga el médico del verme come<br>paciente, los resultados de la exploración física, las trazas del ECG y otros hallazgos clíniegenSe EONARD. 64 paciente, los resultados de la exploración física, las trazas del ECG y otros hallazgos clíni@ space coputed ba solicita a un médico cualificado que supervise y valide (o cambie) la interpretación del ECG generate " خاصة ت por el ordenador.

AGIMED S.R.L.

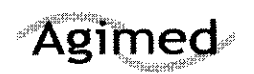

Instrucciones de Uso - Anexo III.B

 $\overline{AN}$ .

 $\frac{2}{3}$ 

 $F_{OL}$ 

b

ENTR . DAS

Ó

#### AP. 3.3: **ACCESORIOS**

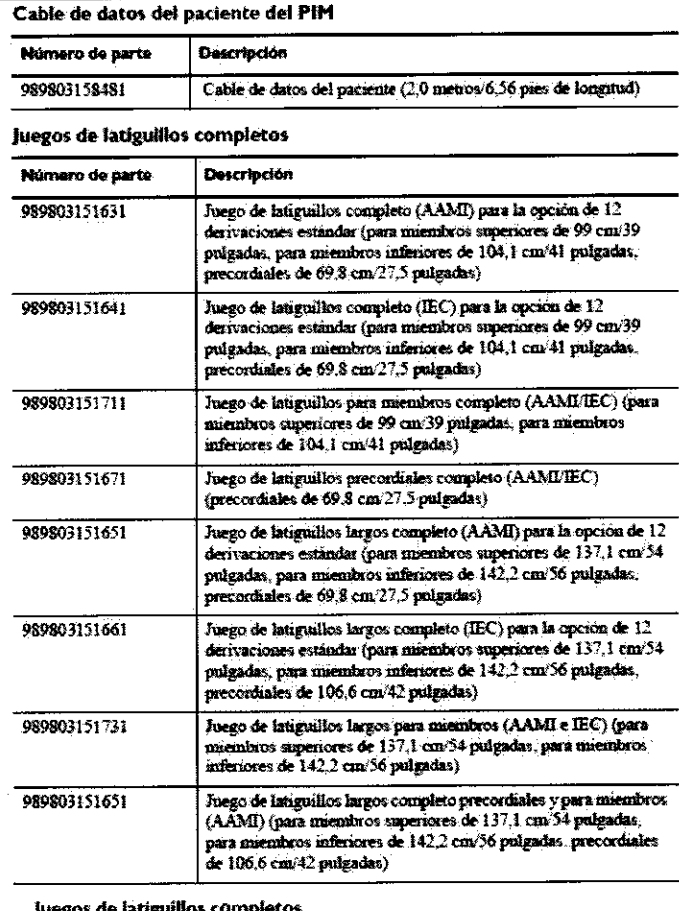

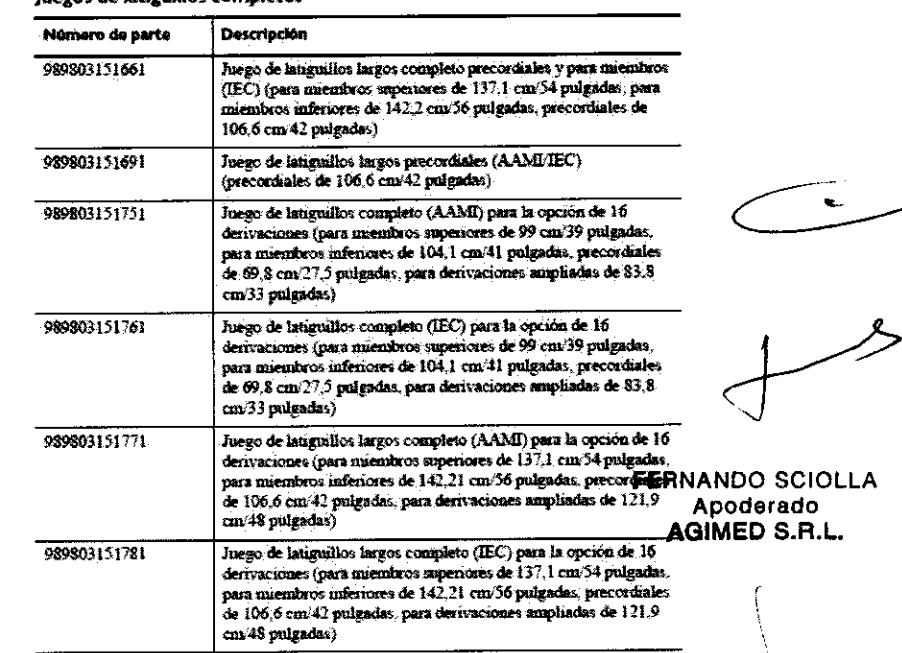

Bioing. LEONATHE SOMEZ<br>Bioing. LEONATEC 545<br>Mat. CONTEC 545<br>Digrafice Times S.F.

سسب

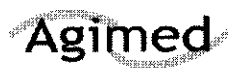

#### Instrucciones de Uso - Anexo III.B

 $\overline{A.N.}$ 

**MEST** 

FOLIO

 $\sigma_{^{A}\rm{HTW}}$ 

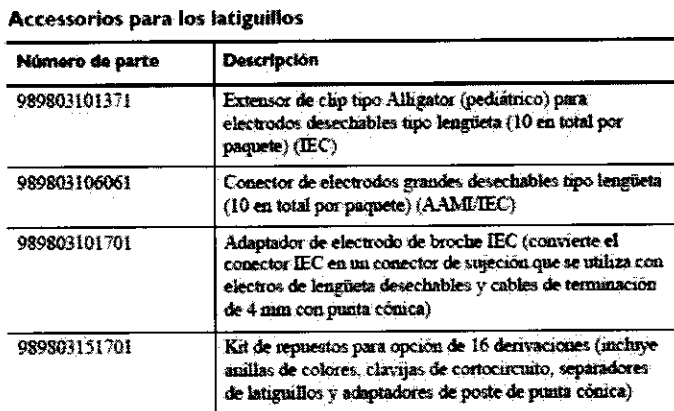

#### Electrodos desechables y reutilizables

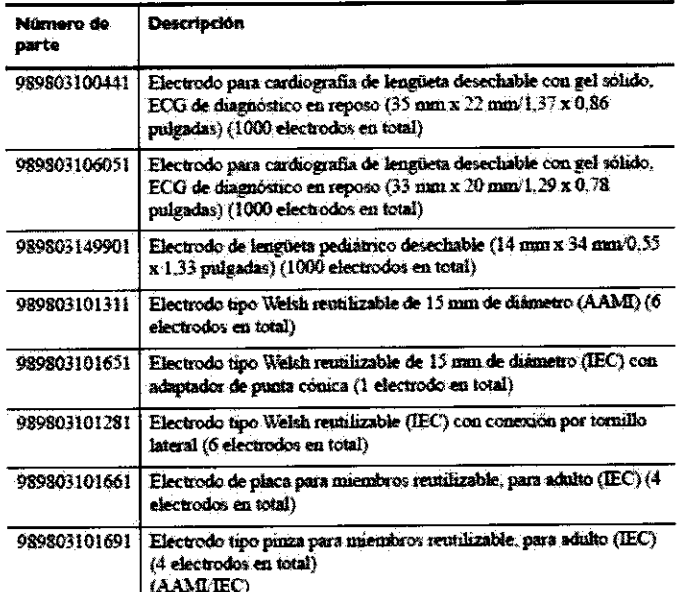

#### AP. 3.4; 3.9

 $\mathbf{t}$ 

#### INSTALACION Y OPERACIÓN DEL SISTEMA:

El electrocardiógrafo PageWriter TC se encuentra disponible con un carro opcional que incluye una bandeja, una cesta de almacenamiento y un soporte para el módulo de interfase del paciente (PIM). En las instrucciones de esta sección se describe la opción con el carro sin montar.

Para acoplar el electrocardiógrafo al carro: 1 Inserte la vigueta en la base del carro. **FERNANDO SCIOLLA** Apoderado AGIMED S.R.L. GOME<sub>2</sub> **Roug**, LEONARD Wat. COPITEC 1545 Director Tech co AG WED S.r.

2 No la suelte. Gire el carro hacia un lado para dejar al descubierto la parte inferior del mismo.

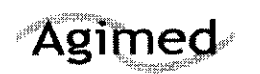

**Instrucciones de Uso - Anexo III.B** 

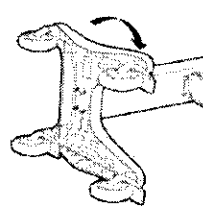

3 Coloque la banda de conexión a tierra en el extremo del tornillo.

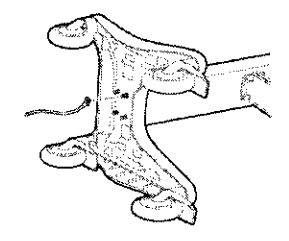

4 Inserte las tuercas y apriételas mediante la llave suministrada. Asegúrese de apretar las tuercas a 9- 11 Nm (80-100 pulg-Ibs).

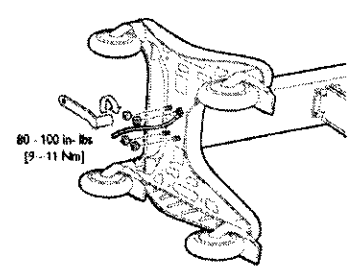

5 Sitúe el carro en vertical.

6 Fije la repisa superior a la vigueta con la llave y las tuercas suministradas. Apriete las tuercas a 9-11 Nm (80-100 pulg-Ibs).

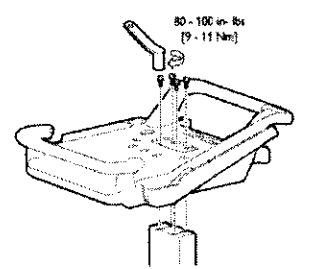

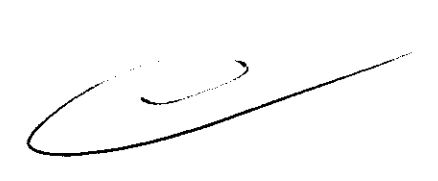

7 Alinee las patas posteriores del electrocardiógrafo con los orificios de bloqueo posteriores del carro. Alinee las patas frontales del electrocardiógrafo con los orificios de bloqueo posteriores del carro. Coloque el electrocardiógrafo en el carro y acóplelo en su lugar.

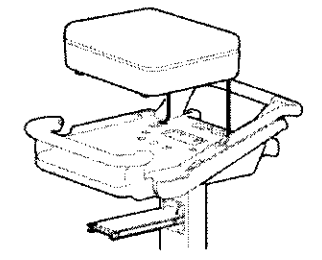

GOMEZ

 $,545$ co

FERNANDO SCIOLLA Apoderado AGIMED S.R.L.

8 Inserte los tornillos frontales a través de la parte inferior de la base y apriételos.

Bioing. LEON

 $AC$ 

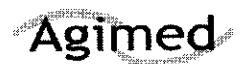

Instrucciones de Uso - Anexo III.B

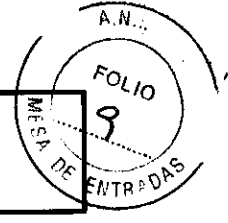

 $1317$ 

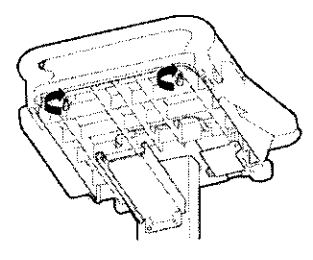

9 introduzca el cajón en el carro como se muestra en la figura.

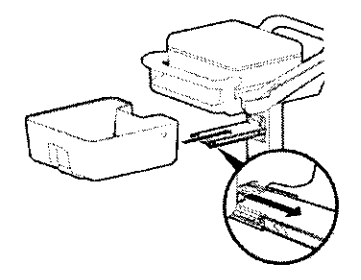

#### Módulo de interfase dei paciente (PIM)

El módulo de interfase del paciente (PIM) es un dispositivo portátil que se conecta al cable de datos del paciente. Hay disponibles dos modelos de PIM: estándar de 12 derivaciones u opcional de 16 derivaciones. Se suministra con el cable de datos del paciente completamente conectado. Figura 1-6 Módulo de interfase dei paciente (PIM) de 16 derivaciones (izquierda) y 12 derivaciones (derecha)

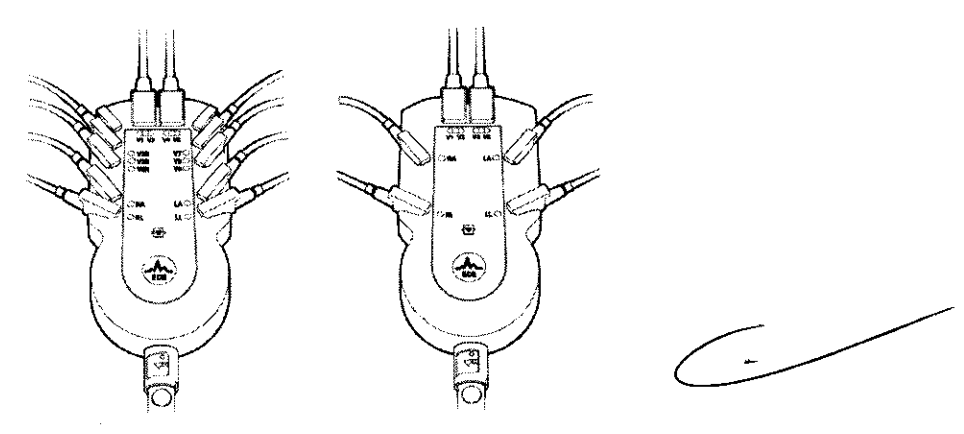

Conexión del cable de datos del paciente al PIM

El cable de datos del paciente se debe conectar al PIM antes de comenzar a utilizarlo. A continuación, se insertará en el conector apropiado de la parte posterior del electrocardiógrafo.

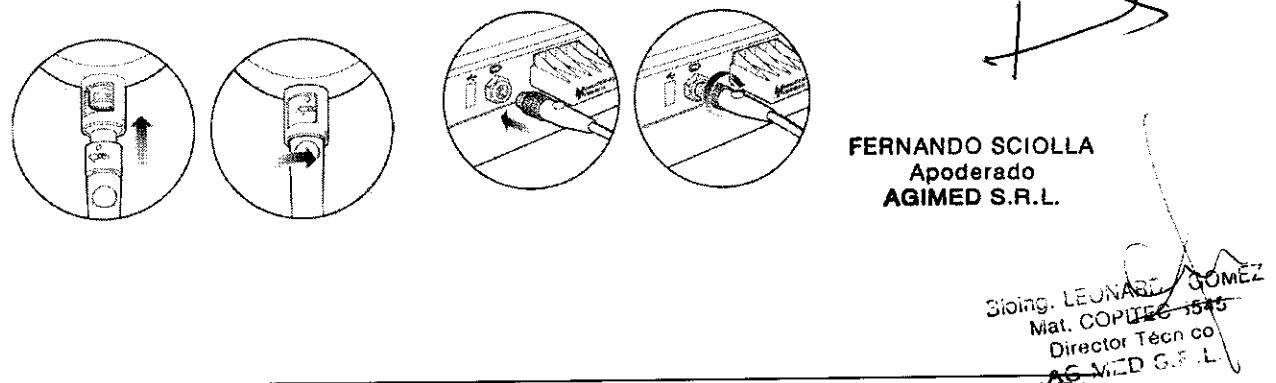

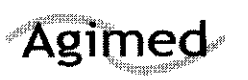

# Agimed ELECTROCARDIOGRAFO PAGEWRITER TC Agimed ELECTROCARDIÓGRAFO PAGEWRITER TC  $\int_{\frac{2}{3}} \left( \int_{\Omega}^{O_{LIO}}\right)$

Instrucciones de Uso - Anexo III

EN<sub>T</sub>P

#### ADVERTENCIAS

El electrocardiógrafo Pagewriter TC mantiene aisladas de la toma de tierra todas las conexiones al paciente y los demás circuitos conductores del electrocardiógrafo. Esto reduce la posibilidad de que corrientes peligrosas pasen desde el electrocardiógrafo a través del corazón del paciente hasta la tierra. El hecho de no seguir estas advertencias puede afectar a la seguridad tanto del paciente como del usuario.

.. Se considera que la combinación de equipos periféricos adicionales alimentados por una fuente eléctrica que no sea el electrocardiógrafo es un sistema médico.

El uso de accesorios, periféricos o cables que no se suministren con el electrocardiógrafo o que no sean los recomendados por Philips Medical Systems puede provocar el aumento de emisiones o reducir la inmunidad del electrocardiógrafo.

.. Utilice únicamente repuestos y fungibles de Philips Medical Systems con el electrocardiógrafo. Está estrictamente prohibida la utilización de repuestos y fungibles no aprobados con el electrocardiógrafo, La seguridad y el rendimiento del electrocardiógrafo no estarán garantizados si se utilizan repuestos y fungibles no aprobados con el electrocardiógrafo.

.. Conecte otros equipos según la normativa sobre sistemas electromédicos lEC 60601-1-1 o sobre equipos electromédicos IEC 60601-1: 2005 (3ª edición) cláusula 16.

.. Cuando conecte el electrocardiógrafo a otro equipo con alimentación de CA, hágalo sólo a equipos aprobados en la normativa sobre equipos electromédicos lEC 60601-1 o equipos informáticos IEC 60950-1.

.. Utilice únicamente electrodos de paciente aprobados por Philips Medical Systems. La utilización de electrodos de paciente no aprobados puede deteriorar el rendimiento del electrocardiógrafo.

.. Para evitar quemaduras en el paciente, retire todos los latiguillos y electrodos de ECG antes de utilizar un equipo quirúrgico de alta frecuencia (incluidos los equipos electroquirúrgicos y algunos transductores de respiración),

.. La fuente de alimentación externa del electrocardiógrafo Pagewriter TC, número de parte 453564094411 está diseñada con un sistema de alimentación de tres hilos, La toma de tierra sólo es válida a efectos de compatibilidad electromagnética (EMC) y no como protección para seguridad eléctrica, Es necesario el uso de un cable de alimentación de tres hilos apropiado para ofrecer un correcto funcionamiento de EMC .

> Utilice únicamente adaptadores de alimentación de CA diseñados para ser utilizados con el electrocardiógrafo Pagewriter TC, número de parte 453564094411, a fin cumplen en todo momento los requisitos de la normativa IEC 60601-1. de garantizar que se<br>de garantizar que se

.. Utilice únicamente una fuente de alimentación externa con el número de parte 453564094411 con el electrocardiógrafo Pagewriter TC, a fin de evitar riesgos de seguridad eléctrica. Philips Medical Systems no aprueba el uso de otra fuente de alimentación.

 $\triangleright$  Para desconectar el electrocardiógrafo de la alimentación de CA, desenchufe el cable de alimentación del dispositivo de la fuente de alimentación principal.

alimentación del dispositivo de la fuente de alimentación principal.<br>
Este equipo cumple los límites de corriente de fuga especificados en la normativa ISO<br>
60601-1:2003 sobre equipos electromédicos (apartado de requisitos 60601-1:2003 sobre equipos electromédicos (apartado de requisitos generales para la seguridad)  $\epsilon_{\rm col}$   $\epsilon_{\rm GOWEZ}$ sólo cuando está conectado a una fuente de alimentación principal de 120 voltios.  $\frac{150}{300}$ , Ltudini $\frac{150}{101}$  $\blacktriangleright$  Utilice únicamente cables de alimentación con conexión a tierra (cable de tres hilos comat, COP\\~c~ tecn conector con toma de tierra) y salidas eléctricas con toma de tierra. Nunca adapte un conector de toma de tierra a un punto de la red sin toma de tierra eliminando la conexión de toma de tierra a un punto de la red sin tom

conector con toma de tierra) y salidas eléctricas con toma de tierra. Nunca adapte un conector con toma de tierra. → Inspeccione periódicamente el cable de datos del paciente, los latiguillos y el cable de<br>alimentación de CA, en busca de desgaste o daños en el aislante. Asegúrese de que no hay hilos

expuestos en el cable de alimentación de CA.  $\blacktriangleright$  Utilice únicamente el cable de alimentación de CA de Philips Medical Systems suministrado con el electrocardiógrafo (número de parte 453564094411). No se ha probado ninguna otra fuente

de alimentación y podría provocar daños al paciente o al usuario, incluida una descarga eléctrica. Inspeccione regularmente el cable de alimentación de CA y el conector de alimentación el sociol SCIOLLA para asegurarse de que ambos se encuentran en condiciones operativas y seguras. Si no fuegeterado así, utilice el electrocardiógrafo con la batería y póngase en contacto con Philips Medical Sosterie S.R.L. para su reparación,

.. No utilice el puerto de señal de salida analógica de ECG (no admitido en el electrocardiógrafo) para realizar diagnósticos, y no utilice esta señal para intervalos de sincronización críticos.

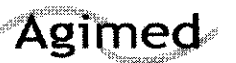

 $\sqrt{N}$ 

Z

 $F_{O<sub>L10</sub>}$  $\boldsymbol{u}$ 

ENTRED

Instrucciones de Uso - Anexo **111.8** 

<sup>~</sup>No conecte ningún equipo al puerto de señal salida analógica de ECG del electrocardiógrafo que no cumpla los requisitos de seguridad médica y no haya sido examinado por el personal de seguridad local.

<sup>~</sup>El electrocardiógrafo Pagewriter TC está diseñado para ser utilizado con dos baterías instaladas, y el tiempo de funcionamiento de la batería indicado en estas *Instrucciones de uso* se basa en el uso del electrocardiógrafo con dos baterías instaladas. No se recomienda ni admite su utilización con una única bateria, ya que reducirá el tiempo de funcionamiento y la vida útil de la batería.

<sup>~</sup>Utilice únicamente las baterías diseñadas para el electrocardiógrafo Pagewriter TC, número de parte 989803144631, a fin de garantizar que se cumplen en todo momento los requisitos de la norma lEC 60601-1.

<sup>~</sup>Asegúrese de que el electrocardiógrafo está fijado correctamente al carro antes de utilizarlo.

<sup>~</sup>No toque al paciente, los cables de datos del paciente ni al electrocardiógrafo durante la desfibrilación. Pueden producirse lesiones o la muerte por la descarga eléctrica generada por el desfibrilador.

<sup>~</sup>Philips Medical Systems pone a disposición de aquellos clientes que lo soliciten diagramas de circuitos, listas de componentes, descripciones, instrucciones de calibración y otra información técnica.

<sup>~</sup>La precisión de las señales del ECG se encuentra dentro del +1- 5% (o +/- 40 uV lo que sea mayor), sobre un rango de O a 5 mV, en presencia de voltajes equilibrados de CC en modo común y diferencial de +1- 300 mV. Se ha comprobado que el rendimiento del electrocardiógrafo cumple los requisitos de precisión por encima de los rangos dinámicos y rangos de frecuencia especificados en las normativas IEC 60601-2-51 y AAMI EC-11.

► Para obtener información detallada relativa a la precisión, consulte la Guía del Médico y la Declaración del fabricante.

<sup>~</sup>Philips recomienda el uso de electrodos desechables en todo momento para todas las aplicaciones de paciente. Elija electrodos desechables para adulto o pediátricos en función de la edad y estatura del paciente. Consulte la sección "Electrodos desechables y reutilizables" en la página 1-39 para obtener información acerca de la solicitud de electrodos desechables.

#### **MANTENIMIENTO**

Los clientes son responsables de implantar un programa de comprobación y mantenimiento periódicos para el dispositivo. Si el cliente no implanta un programa de comprobación y mantenimiento satisfactorio, podrían producirse fallos del equipo y podrían generarse problemas de seguridad y posibles riesgos de salud para los pacientes. Para obtener información completa y detallada, consulte al Servicio Oficial PHILlPS más cercano.

#### 3.6. INTERACCiÓN CON OTROS TRATAMIENTOS

- El uso de Pagewriter NO es compatible con la utilización de equipos que aplican voltajes de alta frecuencia al paciente (incluidos los equipos electroquirúrgicos y algunos transductores de respiración) y puede producir resultados no deseados. Desconecte el cable de datos del paciente del electrocardiógrafo o retire los electrodos del paciente antes de realizar cualquier procedimiento protective<br>que requiera equipos quirúrgicos de alta frecuencia. que requiera equipos quirúrgicos de alta frecuencia.<br>3io<sup>ing. L</sup>EONARD: 545<br>3io<sup>ing. L</sup>EONARD: 545
- No utilice el electrocardiógrafo cerca de anestésicos inflamables. No está diseñado para tim cionar " en ambientes potencialmente explosivos ni en quirófanos.
- No toque al paciente, el cable de datos del paciente, los electrodos del paciente que no se utilicen ni el electrocardíógrafo durante la desfibrilación. Pueden producirse lesiones o la muerte por la descarga eléctrica generada por el desfibrilador.

FERNANDO~ **Apoderado** 

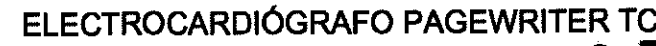

#### Instrucciones de Uso - Anexo III.B

- No se recomienda utilizarlos como electrocardiógrafo de diagnóstico durante una desfibrilación, ya que no suministra menos de 10 segundos de datos en tiempo real.
- Utilice siempre gel para electrodos con los electrodos reutilizables durante la desfibrilación, ya que la recuperación del ECG será superior a 10 segundos,
- La conexión de múltiples equipos médicos eléctricos al mismo paciente puede suponer un riesgo para la seguridad debido a la suma de las corrientes de fuga, Cualquier combinación de equipos debe ser evaluada por el personal de seguridad del centro antes de ponerla en funcionamiento.
- ! Los equipos médicos portátiles, como los equipos de rayos X y resonancia magnética nuclear, pueden dar lugar a interferencias electromagnéticas que generan ruido en la señal del ECG. Aleje el electrocardiógrafo de estas posibles fuentes de interferencias electromagnéticas.

#### Marcapasos

Agimed

 $\bullet$  Es posible que los impulsos del marcapasos no aparezcan en un informe de ECG impreso  $\bullet$ Es posible que los impulsos del marca<br>que utilice la adquísición simultánea.

#### Cable de datos del paciente

#### **10diama El cable de datos del paciente de Philips Medical Systems ( suministrado con el** electrocardiógrafo) es parte integrante de las especificaciones de seguridad del electrocardiógrafo. La utilización de cualquier otro cabie de datos del paciente puede comprometer la seguridad general y la protección contra desfibrilación, así como deteriorar las prestaciones del electrocardiógrafo.

- · Mantenga el cable de datos del paciente alejado de los cables de alimentación o cualquier otro equipo eléctrico, de lo contrario se pueden generar interferencias en la traza del ECG debidas a la frecuencia de la línea de CA.
- $\bullet$  lnspeccione periódicamente el cable de datos del paciente en busca de desgaste o daños en el aislante del cable. Si no puede garantizar la integridad el cable de datos del paciente, sustitúyalo. Póngase en contacto con Philips Medical Systems para obtener ayuda

#### 3.8 :

LIMPIEZA DEL EQUIPO

Limpieza del electrocardiógrafo y el PIM

Para limpiar el electrocardiógrafo y el PIM:

EDNAR EN EN POPTECHO COMEZALE EN POPTECHO COMEZALE EN POPTECHO COMEZALE EN POPTECHO COMEZALE EN POPTECHO COMEZALE EN POPTECHO COMEZALE EN POPTECHO COMEZALE EN POPTECHO COMEZALE EN POPTECHO COMEZALE EN POPTECHO COMEZALE EN

 $\frac{1}{1}$  GOME<sup>2</sup><br>EQ 1545 BIOILLE COPITEQ 15 2 Asegúrese de que la luz del indicador de alimentación de CA (junto al botón de alimentacion de alimentación<br>- AG WED S.F.

3 Limpie las superficies externas del electrocardiógrafo y el PIM con un paño suave humedecido con

cualquiera de las soluciones de limpieza aprobadas que se enumeran a continuación.

#### Soluciones de limpieza aprobadas

- Jabón suave y agua
- <sup>~</sup>Alcohol isopropilico (constituido por el 70% de solución en agua)

PRE CAUCIÓN No utilice disolventes fuertes ni materiales de limpieza abrasivos. No derrame líquidos sobre la superficie del electrocardiógrafo.

 $e \rightarrow$ 

 $\frac{1}{\sqrt{2}}$ 

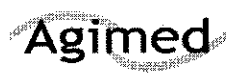

AN.

 $r_{O_\text{L}}$ 

3

ENTR ! O

**MES** 

Instrucciones de Uso - Anexo III.B

No utilice ninguna de las siguientes sustancias para limpiar el electrocardiógrafo:

- $\blacktriangleright$  Acetona
- Limpiadores con base de yodo
- Limpiadores con base de fenol
- Esterilización con óxido de etileno
- Lejía
- Limpiadores con base de amoníaco

El electrocardiógrafo, el PIM, los latiguillos y el cable de paciente no deben esterilizarse mediante autoclave, sumergirse en líquidos ni limpiarse mediante ultrasonidos.

Limpieza de los latiguillos y el cable de datos del paciente

#### Soluciones de limpieza aprobadas

- **Desinfectante Lysol**
- Limpiador desodorante Lysol (puede decolorar los cables)
- > Jabón líquido antibacteriano Dial
- Amoníaco
- $\blacktriangleright$  409 (puede decolorar los cables)
- Solución al 10% de lejía en agua (puede decolorar los cables)

PRE CAUCIÓN No utilice alcohol isopropílico para liminar los latiguillos ni el cable de datos del paciente. Ni los cables de datos del paciente ni los latiguillos deben esterilizarse mediante autoclave, sumergirse en líquidos ni limpiarse mediante ultrasonidos.

#### Limpieza de los electrodos reutilizables

Los electrodos reutilizables de pinza y de tipo Welsh deben limpiarse después de cada uso.

#### Para limpiar los electrodos reutilizables:

1 Sólo en el caso de los electrodos tipo Welsh: tire del bulbo de caucho y de la copa metálica para separarlos. Lave el bulbo de caucho con agua templada. Retire cualquier residuo de gel electrolítico, inspeccionando el interior del bulbo para asegurarse de que no quedan restos.

2 Para todos los electrodos reutilizables: humedezca un paño suave con uno de los desinfectantes o agentes de limpieza citados a continuación.

- > Orto-ftalaldehido Cidex
- Cetylcide
- Agente germicida fenólico acuoso Vesphene 2

Limpieza del cabezal de impresión<br>Limpie el cabezal de impresión periódicamente, ya que un cabezal sucio puede provocal Unixed a galidad de impresión mala o irregular. Límpielo con más frecuencia cuando imprima amplios volúmenes de ECG.

#### Para limpiar el cabezal de impresión:

1 Abra el cajón del papel (lado izquierdo del electrocardiógrafo).

2 Limpie el cabezal suavemente con un hisopo humedecido con un 90% de alcohol. GIMED S.B.L.

3 Deje secar el cabezal.

**FERNANDO SCIOLLA** Apoderado

**GOMEZ** 

Bioing. LEONA

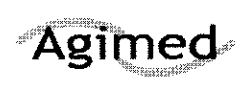

Instrucciones de Uso - Anexo III.B

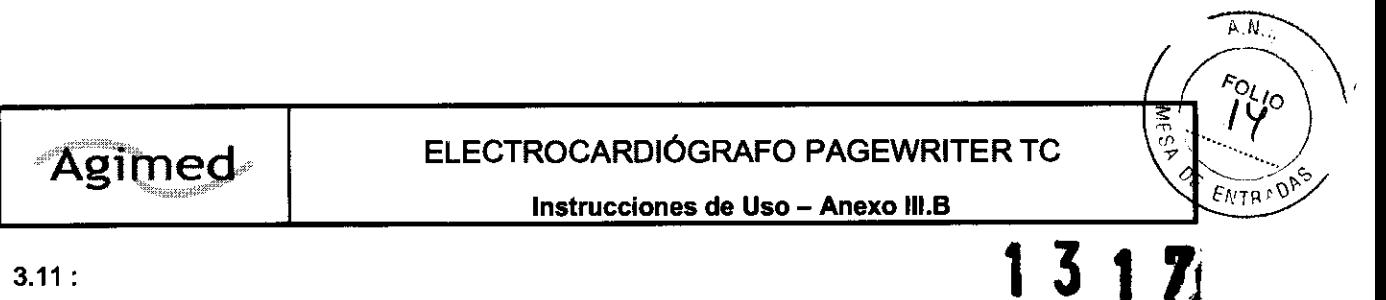

7

#### 3.11 :

#### Resolución de Problemas

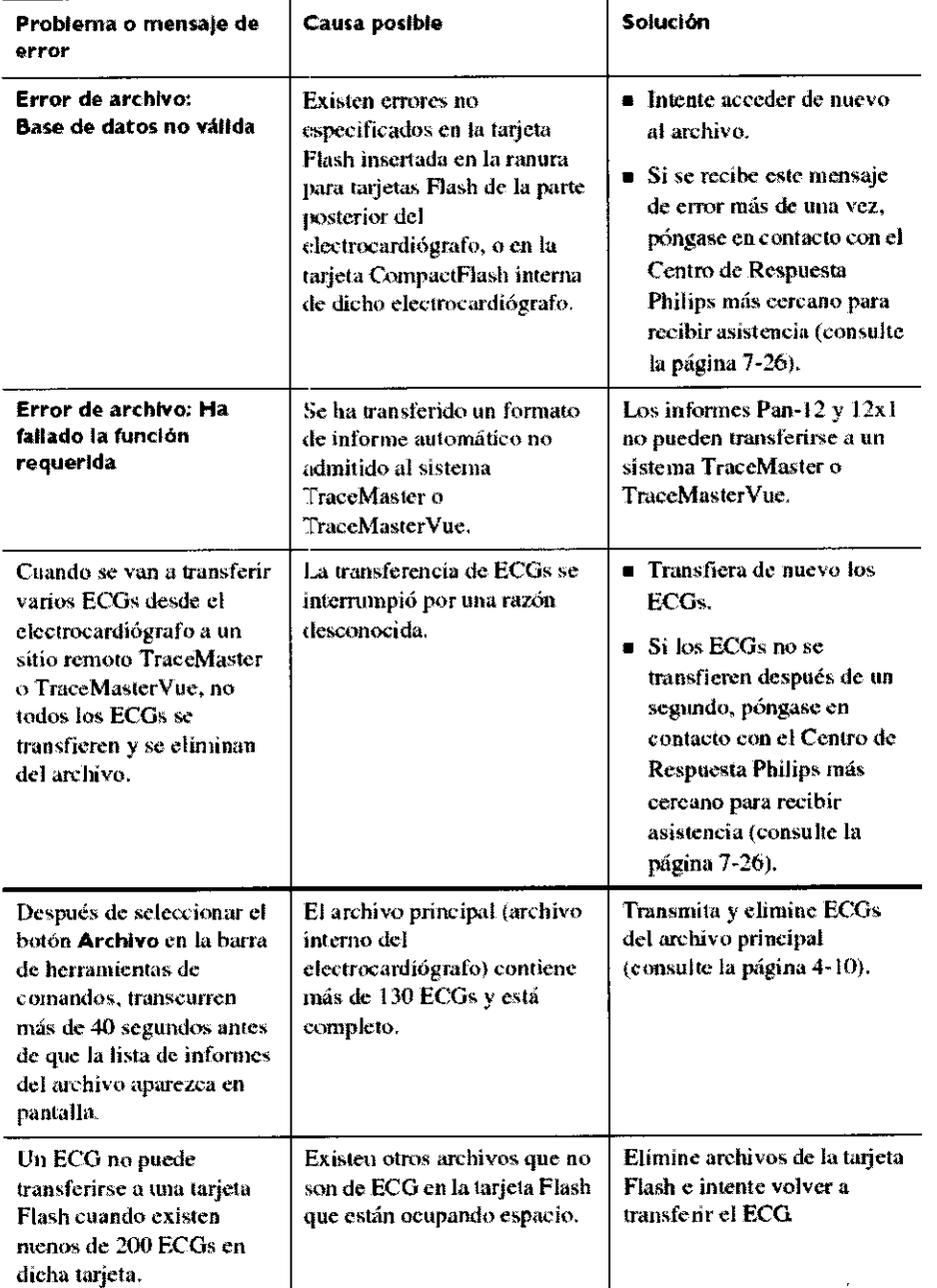

FERNANDO SCIOLLA  $\ddot{\phantom{a}}$  $\ddot{\phantom{0}}$ , Apoderado AGIMED S.R.L. Bioing, LEONARD, GOMEZ<br>Bioing, LEONARD, GAS<br>Mat. Coel Tech 645<br>Director Tech 60<br>AG MED S.F.L.

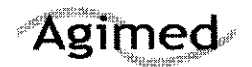

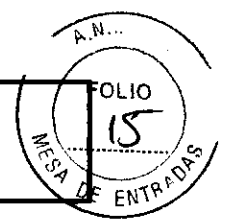

Instrucciones de Uso - Anexo III.B

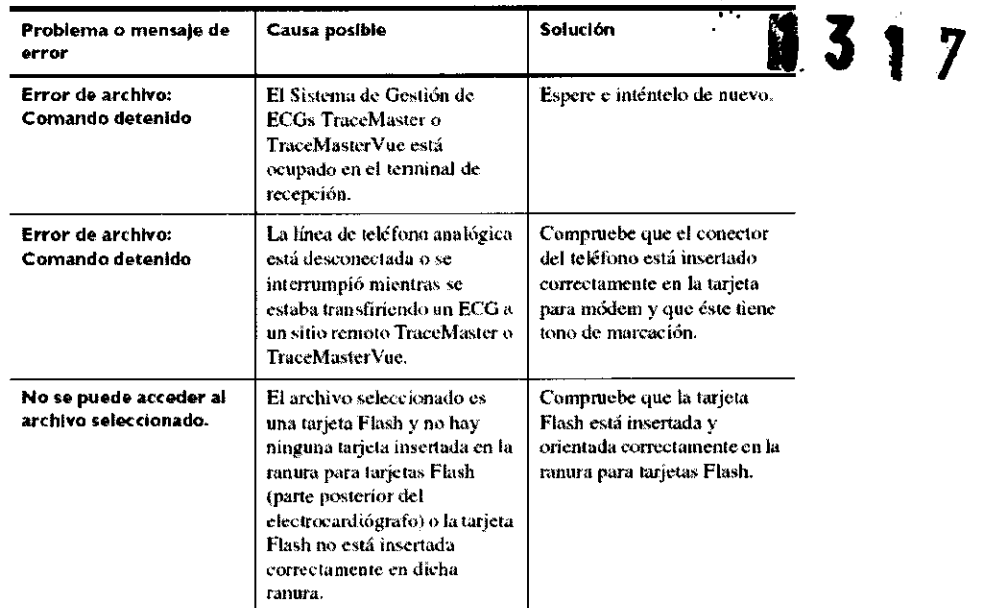

#### $3.16:$

#### **Precisión de Las Mediciones**

> La precisión de las señales del ECG se encuentra dentro del +/- 5% (o +/- 40 uV lo que sea mayor), sobre un rango de 0 a 5 mV, en presencia de voltajes equilibrados de CC en modo común y diferencial de +/- 300 mV. Se ha comprobado que el rendimiento del electrocardiógrafo cumple los requisitos de precisión por encima de los rangos dinámicos y rangos de frecuencia especificados en las normativas IEC 60601-2-51.

9 **FERNANDO SCIOLLA** Apoderado AGIMED S.R.L. Bioing LEONARD GOMEZ Mat. COPITEC ,545 Director Tech co JAG WED S.F.L.

Electrocardiógrafos PHILIPS

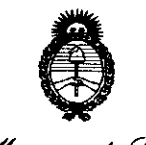

Ministerio de Salud *Secretaria de Soliticas*, .\_JaJ'VkrM~'~~; *.jfw6k6:d-*A.N.M.A.T.

#### ANEXO III

#### **CERTIFICADO**

Expediente N°: 1-47-16348-10-6

El Interventor de la Administración Nacional de Medicamentos, Alimentos y Tecnología Médica (ANMAT) certifica que, mediante la Disposición Nº .a.L. ...... .l. .... , y de acuerdo a lo solicitado por AGIMED S.R.L., se autorizó la inscripción en el Registro Nacional de Productores y Productos de Tecnología Médica (RPPTM), de un nuevo producto con los siguientes datos identificatorios característicos:

Nombre descriptivo: Electrocardiógrafos.

Código de identificación y nombre técnico UMDNS: 11-407 -Electrocardiógrafos. Marca del producto médico: Philips.

Clase de Riesgo: Clase II.

Indicación/es autorizada/s: Los electrocardiógrafos Philips están diseñados para la adquisición de señales descriptivas de la actividad eléctrica cardíaca (electrocardiografías) de múltiples canales procedentes de electrodos situados en

1 la superficie corporal de pacientes adultos y pediátricos y registrar, mostrar, analizar y almacenar dichas señales, permitiendo al usuario (profesional sanitario cualificado) efectuar diagnósticos en base a las mismas.

Modelo(s): Pagewriter TC30.

Período de vida útil: 10 años.

Condición de expendio: Venta exclusiva a profesionales e instituciones sanitarias. Nombre del fabricante: Philips Medical Systems.

 $\mu$ .

#### $.11$

 $\bar{z}$ 

Lugar/es de elaboración: 3000 Minuteman Road, Andover, MA 01810-1099 USA. Se extiende a AGIMED S.R.L. el Certificado PM-1365-48, en la Ciudad de Buenos Aires, a 1.6 FEB 2011 ... , siendo su vigencia por cinco (5) años a contar de la fecha de su emisión.

DISPOSICIÓN NO

 $\label{eq:2} \frac{1}{2} \int_{\mathbb{R}^3} \frac{1}{\sqrt{2}} \, \frac{1}{\sqrt{2}} \, \frac$ 

**l31'** 

Mungh

**Dr. OTTO A. ORSINGHER**<br>SUB-INTERVENTOR<br>SUB-IA.N.M.A.T. INTERVEN<br>A.N.M.A.T.